Муниципальное общеобразовательное автономное учреждение города Бузулука «Средняя общеобразовательная школа №1 имени Героя Советского Союза Басманова Владимира Ивановича»

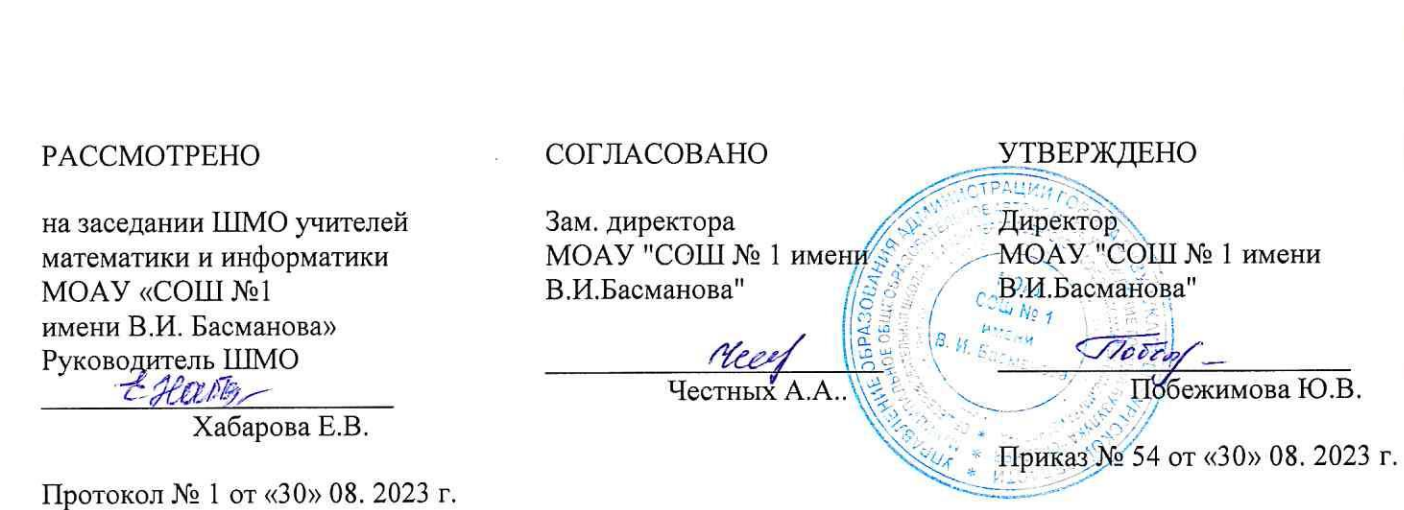

Рабочая программа курса внеурочной деятельности

# «Проектная мастерская по информатике»

(проекты)

Уровень основного общего образования

Срок освоения: 1 год (5 класс)

Составитель: Оборнева С.А., учитель информатики

## **Пояснительная записка**

#### **Актуальность и назначение программы**

Программа разработана в соответствии с требованиями Федерального государственного образовательного стандарта основного общего образования, ориентирована на обеспечение индивидуальных потребностей обучающихся и направлена на достижение планируемых результатов освоения программы основного общего образования с учетом выбора участниками образовательных отношений курсов внеурочной деятельности. Это позволяет обеспечить единство обязательных требований ФГОС во всем пространстве школьного образования: не только на уроке, но и за его пределами.

Важность реализации программы обусловлена особенностью проектноисследовательской деятельности, которая лежит в основе развития современного мира, является залогом общественного прогресса и важным условием индивидуального развития человека. Жизнь современного общества устроена таким образом, что любые более или менее серьезные изменения связаны с успешной реализацией разнообразных проектов и исследований — в науке, творчестве, бизнесе, в быту. Поэтому, чтобы школа по-настоящему стала «учительницей жизни», важно учить школьника основам проектноисследовательской деятельности.

Программа будет востребована в первую очередь школьниками, которые имеют стойкий интерес и соответствующую мотивацию к предметам технического цикла и к технической сфере жизни общества в целом. Для таких детей она окажется значимым подспорьем в реализации их индивидуальных интересов и потребностей, позволит им реализовать себя в привлекательной для них деятельности.

Программа нацелена на помощь ребенку в освоении основ организации и осуществления собственной проектно-исследовательской деятельности, а также в приобретении необходимого опыта для работы над индивидуальным исследованием или проектом. Этот опыт будет необходим ему в старшей школе, вузе и — в перспективе — во взрослой самостоятельной жизни. Программа поможет школьнику более глубоко изучить интересующую его область технических наук, а также приобрести важные социальные навыки, необходимые для продуктивной социализации и гармоничного вхождения в современный мир:

 навык самостоятельного осмысления актуальных исследовательских или практических задач, включающий умение видеть и анализировать проблемы, которые необходимо решить, умение детально прорабатывать и реализовывать способы работы с ними, умение планировать собственную работу и самостоятельно контролировать продвижение к желаемому результату;

 навык генерирования и оформления собственных идей, облечения их в удобную для распространения форму, востребованный в настоящее время людьми многих творческих и технических профессий;

 навык уважительного отношения к чужим взглядам и идеям, оформленным в работах других людей, других авторов — владельцев интеллектуальной собственности;

 навык публичного выступления перед аудиторией, аргументирования и отстаивания собственной точки зрения, ответов на вопросы сверстников и взрослых, убеждения других в своей правоте, продвижения своих идей;

 навык работы со специализированными компьютерными программами, техническими приспособлениями, библиотечными фондами и иными ресурсами, с которыми может быть связана проектно-исследовательская деятельность школьника.

Кроме того, работа школьника над проектом или исследованием будет способствовать и развитию его адекватной самооценки.

#### **Варианты реализации программы и формы проведения занятий**

Программа может быть реализована в работе со школьниками 5, 6 класса. В силу возрастных особенностей школьников педагогу важнее акцентировать внимание не столько на качестве результата проекта или исследования, выполненного ребенком (качественный результат проекта или исследования подростка — все-таки редкость, а не правило), сколько на том, чтобы ребенок научился делать проекты и исследования, т. е. освоил основы проектно-исследовательской деятельности и приобрел, возможно, первый опыт такого рода деятельности.

Программа курса рассчитана на 34 ч, в рамках которых предусмотрены такие формы занятий, как беседа, обсуждение, дискуссия, мозговой штурм, коммуникативные и деловые игры, самостоятельная работа школьников, работа в каникулярное время, индивидуальные консультации педагога, итоговая научно-практическая конференция. Кроме того, формы занятий предполагают сочетание индивидуальной и групповой работы школьников, предоставляют им возможность проявить и развить самостоятельность.

#### **Взаимосвязь с программой воспитания**

Программа курса внеурочной деятельности разработана с учетом Программы воспитания МОАУ «СОШ №1 имени В.И. Басманов». Это позволяет на практике соединить обучающую и воспитательную деятельность педагога, ориентировать ее не только на интеллектуальное, но и на нравственное, социальное развитие ребенка.

#### **Особенности работы педагога по программе**

На каждом этапе работы над проектом (исследованием) школьник вправе рассчитывать на помощь педагога. А педагог должен быть готов такую помощь оказать. Делать это нужно крайне деликатно: не подменяя своим трудом труд ребенка, не лишая его самостоятельности, не гонясь за результатом ради результата. Результат проектноисследовательской деятельности — это забота школьника, а развитие личности школьника — забота педагога, педагогический результат.

#### *Примерная схема действий педагога*

1. Объяснение школьникам особенностей их работы на предстоящем этапе. Предупреждение возможных сложностей. Обращение к примерам из уже реализованных детских проектов или исследований.

2. Индивидуальные консультации для школьников, которые в них нуждаются.

3. Совместный анализ с ребенком той части работы, которая была выполнена им на данном этапе. Подчеркивание успехов школьника и сильных сторон его работы. Обращение внимания на слабые стороны. Предложение исправить, скорректировать,

усилить их. Лучше, если сначала попытку анализа ребенок предпримет самостоятельно, затем при помощи других детей (если этот анализ проводится не индивидуально, а в группе, и при условии, что автор будет не против), а затем уже с педагогом.

4. Повторный анализ результатов работы на данном этапе и подготовка к работе на следующем.

Таким образом, шаг за шагом школьник при поддержке учителя осуществляет проектно-исследовательскую деятельность — где-то ошибаясь, где-то преуспевая, и самое главное — обучаясь на своих ошибках и благодаря своим успехам.

Оценить результаты проектно-исследовательской деятельности школьников можно в процессе защиты ими подготовленных работ в рамках школьной научно-практической конференции или при проведении промежуточной аттестации.

Промежуточная аттестация проводится в форме защита проекта. Оценивание итогового проекта проводится по следующим критериям:

работа выполнена на 85-100% - высокий уровень,

работа выполнена на 65-84% - средний уровень,

работа выполнена на 40-64% - низкий уровень.

# **Планируемые результаты**

#### **Личностные результаты**

#### *В сфере гражданского воспитания:*

 готовность к разнообразной совместной деятельности в рамках реализуемого проекта или исследования, стремление к взаимопониманию и взаимопомощи, активное участие в школьном самоуправлении;

 готовность к выполнению обязанностей гражданина и реализации его прав, уважение прав, свобод и законных интересов других людей, чьими работами пользуется школьник во время проведения исследования или с которыми он вступает во взаимодействие во время реализации проекта;

 активное участие посредством реализации социально ориентированных исследований или проектов в жизни семьи, образовательной организации, местного сообщества, родного края, страны.

#### *В сфере патриотического воспитания:*

 осознание российской гражданской идентичности в поликультурном и многоконфессиональном обществе, проявление интереса к исследованию родного языка, истории, культуры Российской Федерации, своего края, народов России, к истории и современному состоянию российских технических наук;

- ценностное отношение к отечественному культурному, историческому и научному наследию;
- понимание значения информатики как науки в жизни современного общества;
- заинтересованность в научных знаниях о цифровой трансформации современного общества.

#### *В сфере духовно-нравственного воспитания:*

 ориентация на моральные ценности и нормы в ситуациях нравственного выбора, возникающих в процессе реализации проектов или исследований, осознание важности моральноэтических принципов в деятельности исследователя;

 готовность в процессе работы над проектом или исследованием оценивать собственное поведение и поступки, поведение и поступки других людей с позиции нравственных и правовых норм с учетом осознания последствий поступков;

 свобода и ответственность личности в условиях индивидуального и общественного пространства.

#### *В сфере эстетического воспитания:*

 восприимчивость к разным видам искусства, изучаемым или используемым в ходе проектно-исследовательской деятельности, к традициям и творчеству своего и других народов, понимание эмоционального воздействия искусства;

 осознание важности художественной культуры как средства коммуникации и самовыражения.

#### *В сфере понимания ценности научного познания:*

 наличие представлений об информации, информационных процессах и информационных технологиях, соответствующих современному уровню развития науки и общественной практики;

- овладение начальными навыками проектно-исследовательской деятельности, установка на осмысление опыта, наблюдений, поступков и стремление совершенствовать пути достижения индивидуального и коллективного благополучия;
- наличие базовых навыков самостоятельной работы с учебными текстами, справочной литературой, разнообразными средствами информационных технологий, а также умения самостоятельно определять цели своего обучения, ставить и формулировать для себя новые задачи в учёбе и познавательной деятельности, развивать мотивы и интересы своей познавательной деятельности.

#### **Метапредметные результаты**

#### *1. Овладение универсальными познавательными действиями*

выявлять и характеризовать существенные признаки объектов (явлений);

 устанавливать существенный признак классификации, основания для обобщения и сравнения, критерии проводимого анализа;

 с учетом предложенной учебно-исследовательской или учебно-проектной задачи выявлять закономерности и противоречия в рассматриваемых фактах, данных и наблюдениях;

 выявлять дефицит информации, данных, необходимых для решения поставленной задачи;

выявлять причинно-следственные связи при изучении явлений и процессов;

 делать выводы с использованием дедуктивных и индуктивных умозаключений, умозаключений по аналогии, формулировать гипотезы о взаимосвязях;

- самостоятельно выбирать способ решения учебной задачи;
- использовать вопросы как исследовательский инструмент;
- формулировать вопросы, фиксирующие разрыв между реальным и желательным состоянием ситуации, объекта, самостоятельно устанавливать искомое и данное;

 формировать гипотезу об истинности собственных суждений и суждений других, аргументировать свою позицию, мнение;

 проводить по самостоятельно составленному плану исследование по установлению особенностей объекта изучения, причинно-следственных связей и зависимостей объектов между собой;

 оценивать на применимость и достоверность информацию, полученную в ходе исследования;

 самостоятельно формулировать обобщения и выводы по результатам проведенного исследования, владеть инструментами оценки достоверности полученных выводов и обобщений;

 прогнозировать возможное дальнейшее развитие процессов, событий и их последствия в аналогичных или сходных ситуациях, выдвигать предположения об их развитии в новых условиях и контекстах;

 применять различные методы, инструменты и запросы при поиске и отборе информации или данных из источников с учетом задачи;

 выбирать, анализировать, систематизировать и интерпретировать информацию различных видов и форм представления;

 находить сходные аргументы (подтверждающие или опровергающие одну и ту же идею, версию) в различных информационных источниках;

 самостоятельно выбирать оптимальную форму представления информации и иллюстрировать решаемые задачи несложными схемами, диаграммами, иной графикой и их комбинациями;

оценивать надежность информации;

эффективно систематизировать информацию.

#### *2. Овладение универсальными коммуникативными действиями*

 понимать и использовать преимущества командной и индивидуальной проектной или исследовательской работы при решении конкретной практической или научной проблемы, обосновывать необходимость применения групповых форм взаимодействия при решении поставленной задачи;

 принимать цель совместной деятельности, коллективно строить действия по ее достижению: распределять роли, договариваться, обсуждать процесс и результат совместной работы;

 уметь обобщать мнения нескольких людей, проявлять готовность руководить, планировать организацию совместной работы, определять собственную роль (с учетом предпочтений и возможностей всех участников взаимодействия), распределять задачи между членами команды, участвовать в групповых формах

работы (обсуждения, обмен мнениями, мозговые штурмы и иные);

 выполнять свою часть групповой проектной или исследовательской работы, достигать качественного результата по своему направлению и координировать собственные действия с другими членами команды;

 оценивать качество собственного вклада в общий продукт по критериям, самостоятельно сформулированным участниками взаимодействия.

#### *3. Овладение универсальными регулятивными действиями*

 владеть приемами самоорганизации при осуществлении исследовательской и проектной работы (выявление проблемы, требующей решения);

составлять план действий и определять способы решения;

 владеть приемами самоконтроля — осуществлять самоконтроль, рефлексию и самооценку полученных результатов исследовательской или проектной работы;

 вносить коррективы в работу с учетом выявленных ошибок, возникших трудностей.

# **Предметные результаты**

## **5 класс**

- соблюдать правила гигиены и безопасности при работе с компьютером и другими элементами цифрового окружения; иметь представление о правилах безопасного поведения в Интернете;
- называть основные компоненты персональных компьютеров и мобильных устройств, объяснять их назначение;
- понимать содержание понятий «программное обеспечение», «операционная система», «файл»;
- искать информацию в Интернете (в том числе по выбранным ключевым словам, по изображению); критически относиться к найденной информации, осознавая опасность для личности и общества распространения вредоносной информации;
- запускать прикладные программы (приложения) и завершать их работу;
- пояснять на примерах смысл понятий «алгоритм», «исполнитель», «программа управления исполнителем», «искусственный интеллект»;
- составлять программы для управления исполнителем в среде блочного или текстового программирования с использованием последовательного выполнения операций и циклов;
- создавать, редактировать, форматировать и сохранять текстовые документы; знать правила набора текстов; использовать автоматическую проверку правописания; устанавливать свойства отдельных символов, слов и абзацев; иллюстрировать документы с помощью изображений;
- создавать и редактировать растровые изображения;
- использовать инструменты графического редактора для выполнения операций с фрагментами изображения;
- создавать компьютерные презентации, включающие текстовую и графическую информацию

#### **6 класс**

- ориентироваться в иерархической структуре файловой системы: записывать полное имя файла или папки (каталога), путь к файлу или папке (каталогу);
- работать с файловой системой персонального компьютера с использованием графического интерфейса: создавать, копировать, перемещать, переименовывать и удалять файлы и папки (каталоги), выполнять поиск файлов;
- защищать информацию, в том числе персональные данные, от вредоносного программного обеспечения с использованием встроенных в операционную систему или распространяемых отдельно средств защиты;
- пояснять на примерах смысл понятий «информационный процесс», «обработка информации», «хранение информации», «передача информации»;
- иметь представление об основных единицах измерения информационного объёма данных;
- сравнивать размеры текстовых, графических, звуковых файлов и видеофайлов; разбивать задачи на подзадачи;
- составлять программы для управления исполнителем в среде текстового программирования, в том числе с использованием циклов и вспомогательных алгоритмов (процедур) с параметрами;
- объяснять различие между растровой и векторной графикой;
- создавать простые векторные рисунки и использовать их для иллюстрации создаваемых документов;
- создавать и редактировать текстовые документы, содержащие списки, таблицы; создавать интерактивные компьютерные презентации, в том числе с элементами анимации.

#### **К концу первого года обучения обучающиеся должны знать:**

 требования к организации компьютерного рабочего места, требования безопасности и гигиены в работе со средствами ИКТ;

- смысл понятий «информация», «информационный объект»;
- способы кодирования информации.

#### **Уметь**

 правильно применять на бытовом уровне понятия «информация», «информационный объект»;

 различать виды информации по способам её восприятия человеком, по формам представления на материальных носителях;

 приводить простые жизненные примеры передачи, хранения и обработки информации в деятельности человека, в живой природе, обществе, технике;

- приводить примеры информационных носителей;
- кодировать и декодировать простейшее сооб-щение;
- определять устройства компьютера, моделирующие основные компоненты информационных функций человека;
	- различать программное и аппаратное обеспечение компьютера;
	- запускать программы из меню Пуск;
	- изменять размеры и перемещать окна, реагировать на диалоговые окна;
	- вводить информацию в компьютер с помощью клавиатуры и мыши;
	- применять текстовый редактор для набора, редактирования и

форматирования простейших текстов;

 применять простейший графический редактор для создания и редактирования рисунков;

выполнять вычисления с помощью приложения Калькулятор.

#### **К концу второго года обучения обучающиеся должны знать:**

- правила техники безопасности;
- смысл терминов «понятие», «суждение», «умозаключение»;
- что такое позиционные и непозиционные системы счисления;
- что такое алгоритмы, их примеры;
- что такое исполнители и система команд исполнителей;
- представление об этических нормах работы с информационными объектами.

#### **уметь:**

 определять, информативно или нет некоторое сообщение, если известны способности конкретного субъекта к его восприятию;

 приводить примеры единичных и общих понятий, отношений между понятиями;

различать необходимые и достаточные условия;

 переводить целые десятичные числа в двоичную систему счисления и обратно;

пользоваться стандартным графическим интерфейсом компьютера;

определять назначение файла по его расширению;

выполнять основные операции с файлами;

 применять текстовый процессор для набора, редактирования и форматирования текстов, создания списков и таблиц;

 применять инструменты простейших графических редакторов для создания и редактирования рисунков;

 создавать простейшие мультимедийные презентации для поддержки своих выступлений.

# **Содержание курса внеурочной деятельности**

# **5 класс**

# **Компьютерная графика**

Роль компьютерной графики в жизни современного человека. Растровая графика. Форматы графических файлов. Интерфейс и основные возможности растрового графического редактора Paint. Создание, редактирование и сохранение растровых изображений.

Практические работы:

Практическая работа №1 «Интерфейс графического редактора Paint. Форматы графических файлов»

Практическая работа №2 «Инструменты графического редактора Paint. Сборка рисунка из деталей»

Практическая работа №3 «Создание рисунка "Открытка на праздник"»

Практическая работа №4 «Построение изображений с помощью Shift.»

Практическая работа №5 «Создание рисунка "Кубик"»

Практическая работа №6 «Создание рисунка "Узор из кружков"»

Практическая работа №7 «Создание рисунка из пикселей "Акула"»

Практическая работа №8 «Создание рисунка "Ветка рябины"»

# **Текстовый редактор**

Создание документов в текстовых редакторах. Ввод, редактирование и сохранение текстового документа. Форматирование текстового документа. Форматирование символов, абзацев, создание списков, колонтитулов, колонок. Работа с таблицами в текстовом редакторе. Работа с встроенными графическими примитивами в текстовом редакторе.

Практические работы:

Практическая работа №1 «Интерфейс текстового редактора Microsoft Word»

Практическая работа №2 «Ввод и редактирование текста»

Практическая работа №3 «Форматирование текста: атрибуты шрифта, заливка, атрибуты абзаца»

Практическая работа № 4 «Создание, редактирование и форматирование списков».

Практическая работа № 5 «Форматирование страницы: заливка, подложка, обрамление. Колонтитулы, вставка специальных символов. Колонки».

Практическая работа № 6 «Создание, редактирование и форматирование таблиц».

Практическая работа № 7 «Работа со встроенными графическими примитивами»

#### **Мультимедийные интерактивные презентации.**

Роль мультимедийных интерактивных презентаций в жизни современного человека. Создание, редактирование, форматирование и сохранение компьютерной презентации. Работа с анимацией в презентации. Вставка изображений, звука и видео в презентацию. Управление презентацией с помощью гиперссылок.

Практические работы:

Практическая работа № 1 «Интерфейс программы Microsoft Power Point».

Практическая работа № 2 «Ввод информации в презентацию. Знакомство с шаблонами».

Практическая работа № 3 «Художественное оформление презентации. Вставка изображений».

Практическая работа № 4 «Анимация в презентации».

Практическая работа № 5 «Управление презентацией с помощью гиперссылок».

Практическая работа № 6 «Вставка звука в презентацию»

Практическая работа № 7 «Вставка видео в презентацию».

Практическая работа № 8 «Проект "Прыгающий мячик"».

Практическая работа № 9 «Проект "Солнечная система"»

Практическая работа № 10 «Проект "Рождественская ёлочка"»

**6 класс**

# **Видеоредактор Movie Maker**

Интерфейс программы Movie Maker. Знакомство с переходами и эффектами. Добавление заголовков и титров. Создание видеороликов.

Практическая работа №1 «Интерфейс программы Movie Maker»

Практическая работа №2 «Знакомство с разнообразием переходов и эффектов»

Практическая работа №3 «Создание индивидуального проекта в Movie Maker»

# **Программирование в Scratch**

Введение в программирование. Интерфейс программы Scratch. Назначение понятий скрипт и спрайт, смена костюма. Создание скриптов для одного и нескольких спрайтов. Работа со встроенными скриптами.

Практические работы:

Практическая работа № 1 «Интерфейс программы Scratch».

Практическая работа № 2 «Создание скрипта для спрайта "Кот"».

Практическая работа № 3 «Знакомство с разнообразием спрайтов в программе».

Практическая работа № 4 «Создание скрипта для 2 спрайтов».

Практическая работа № 5 «Создание скриптов для нескольких спрайтов».

Практическая работа № 6 «Проект "Карандаш"»

Практическая работа № 7 «Разработка компьютерной игры».

Практическая работа № 8 «Проект "Фортепиано"».

Практическая работа № 9 «Проект "Мультфильм"»

Практическая работа №10 «Проект "Компьютерная игра"»

# **Календарно-тематический план**

# **5 класс**

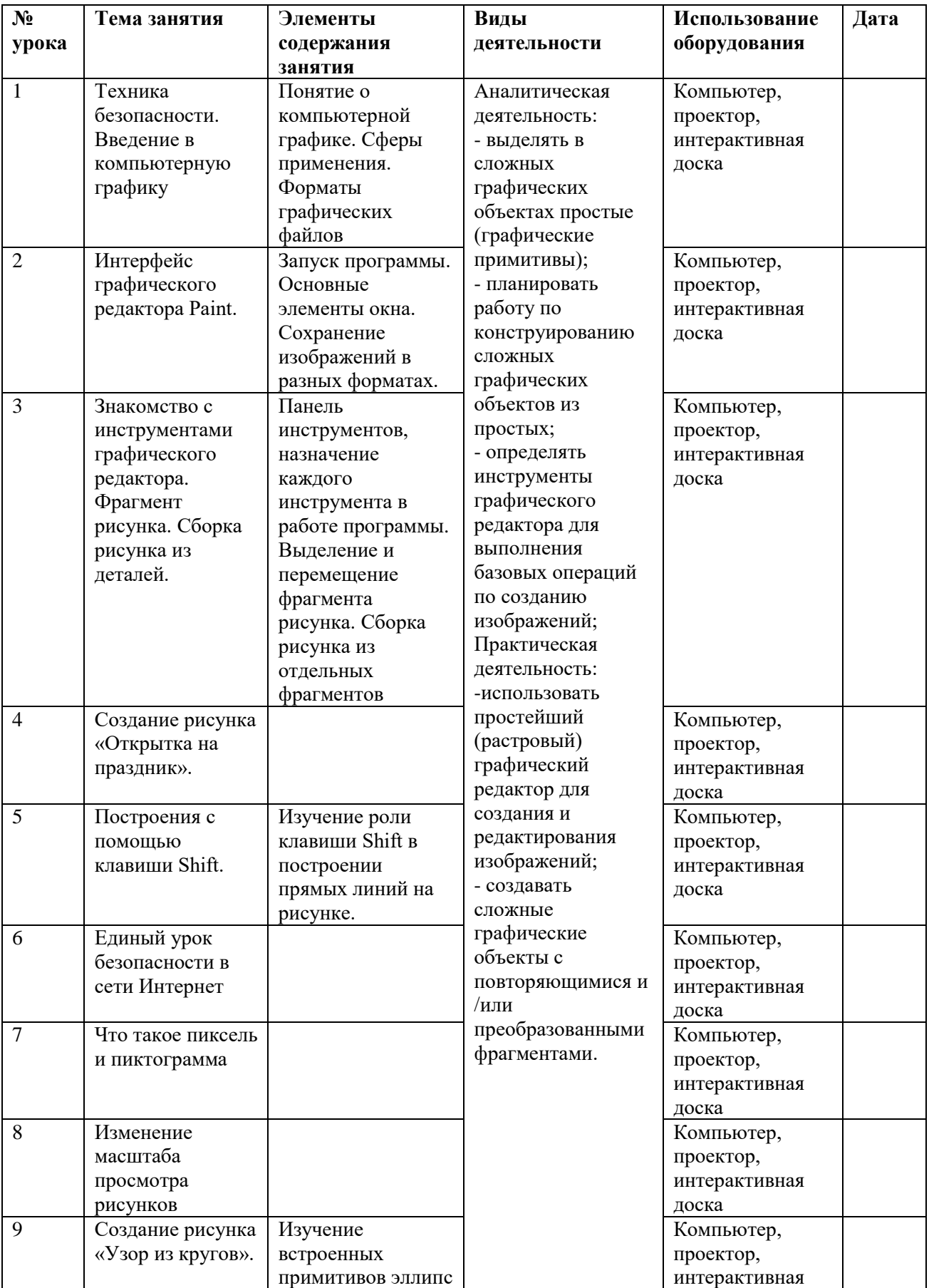

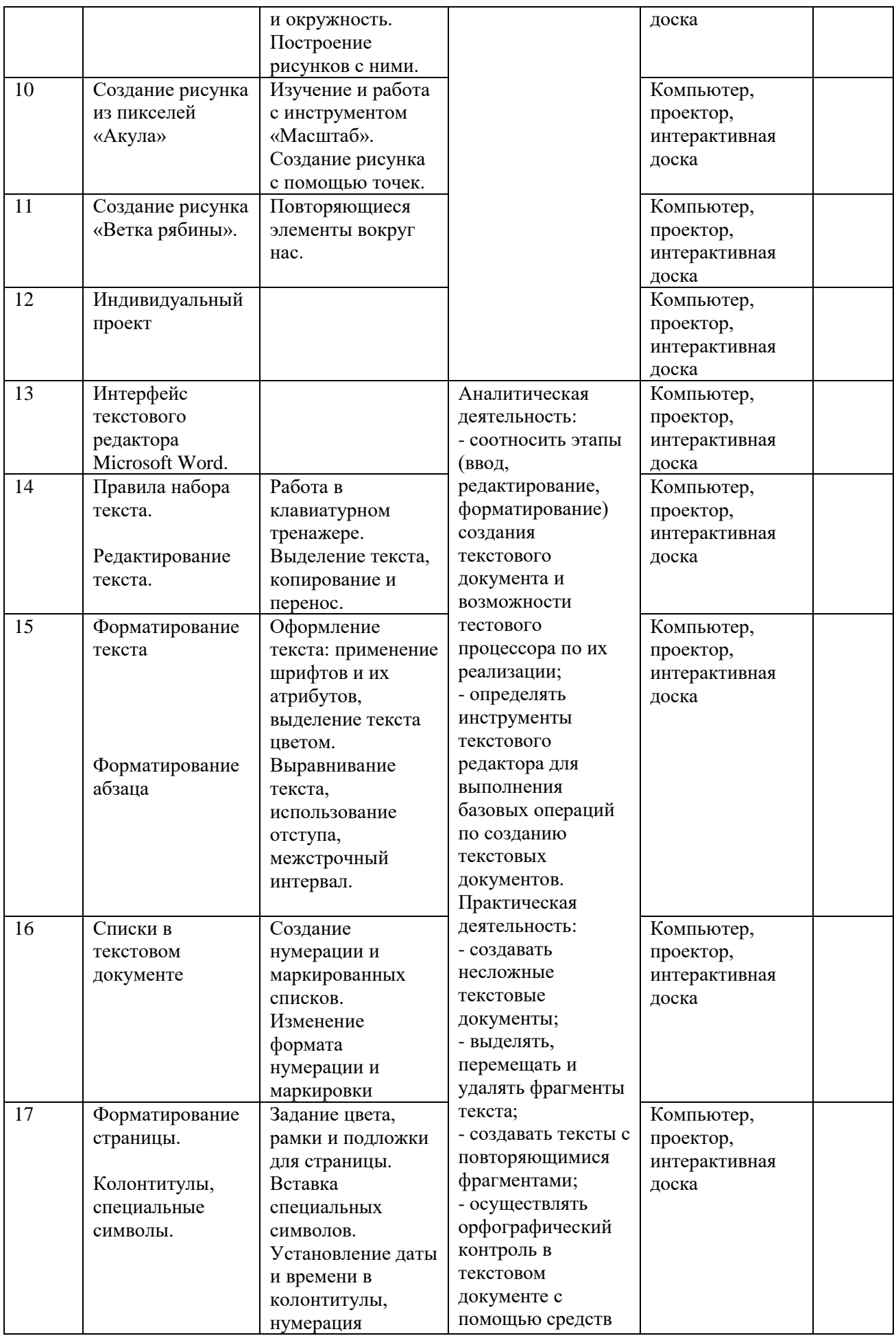

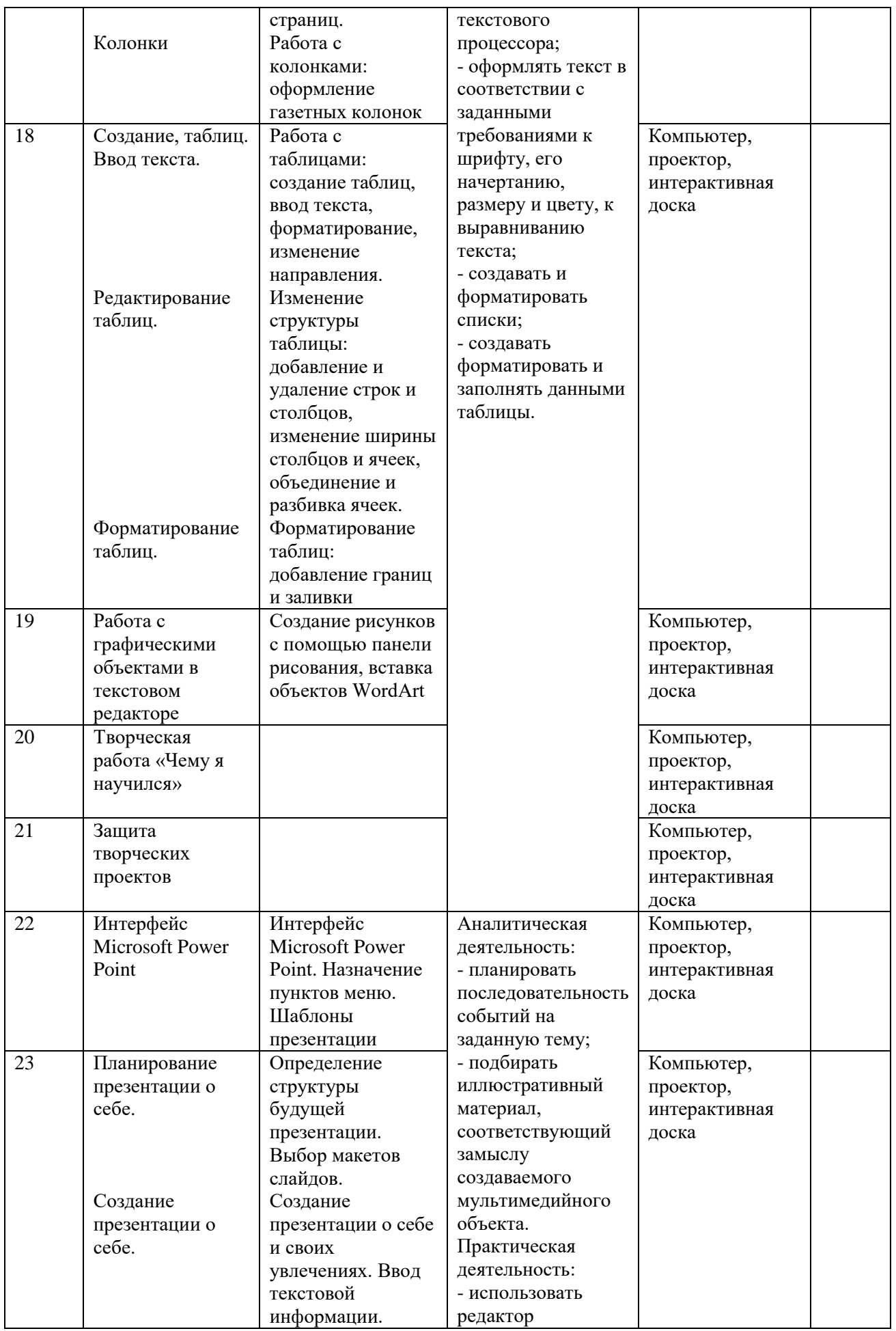

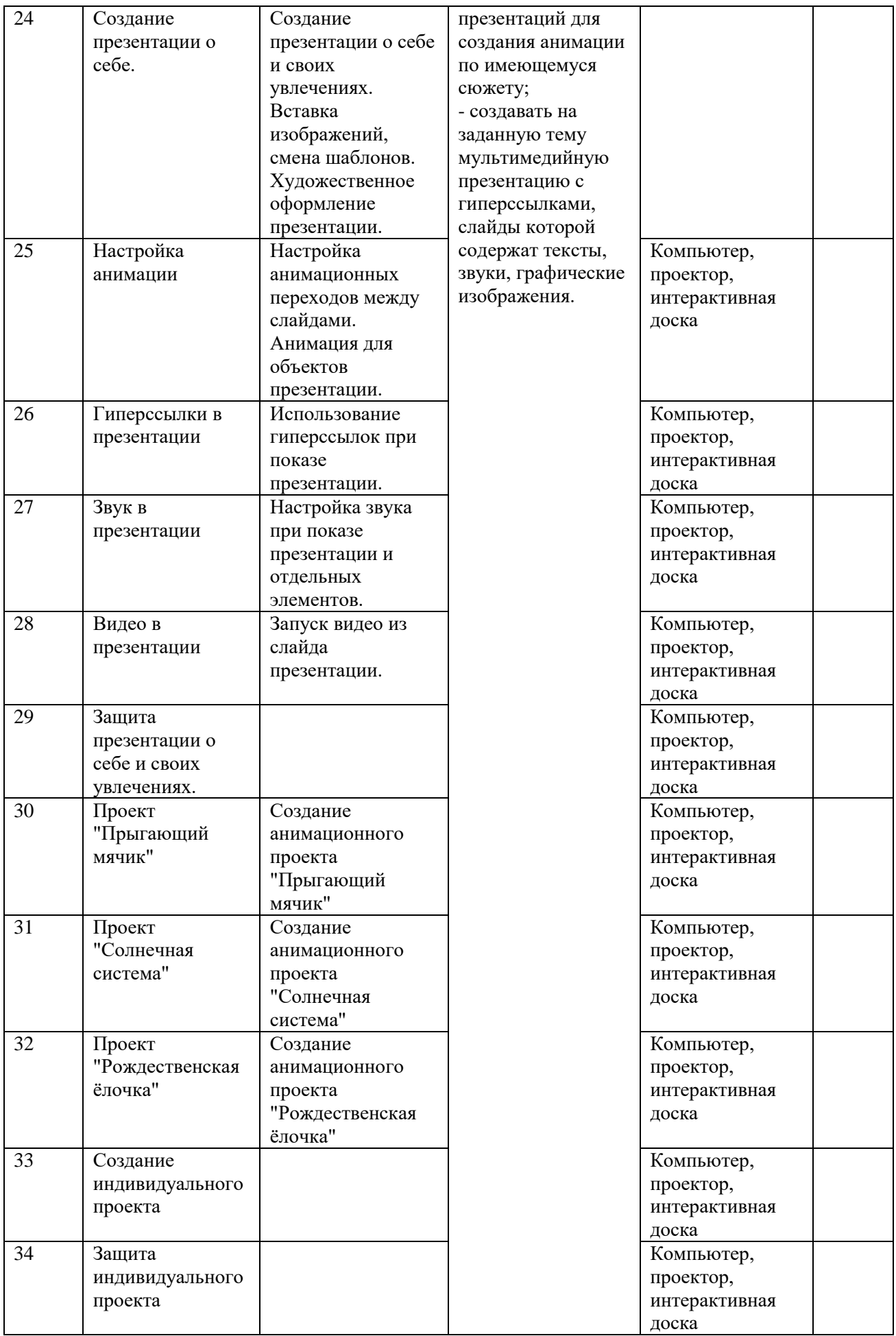

# **6 класс**

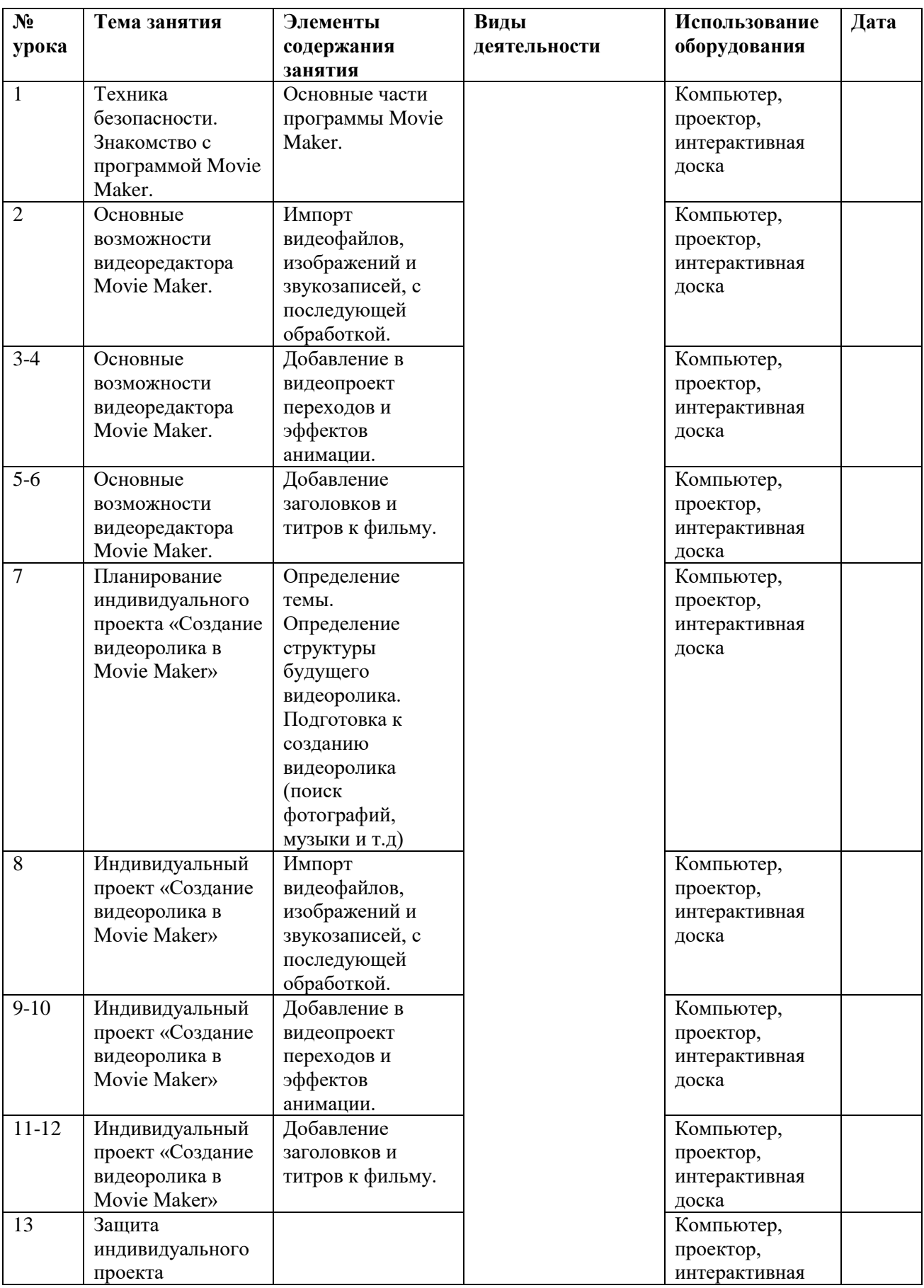

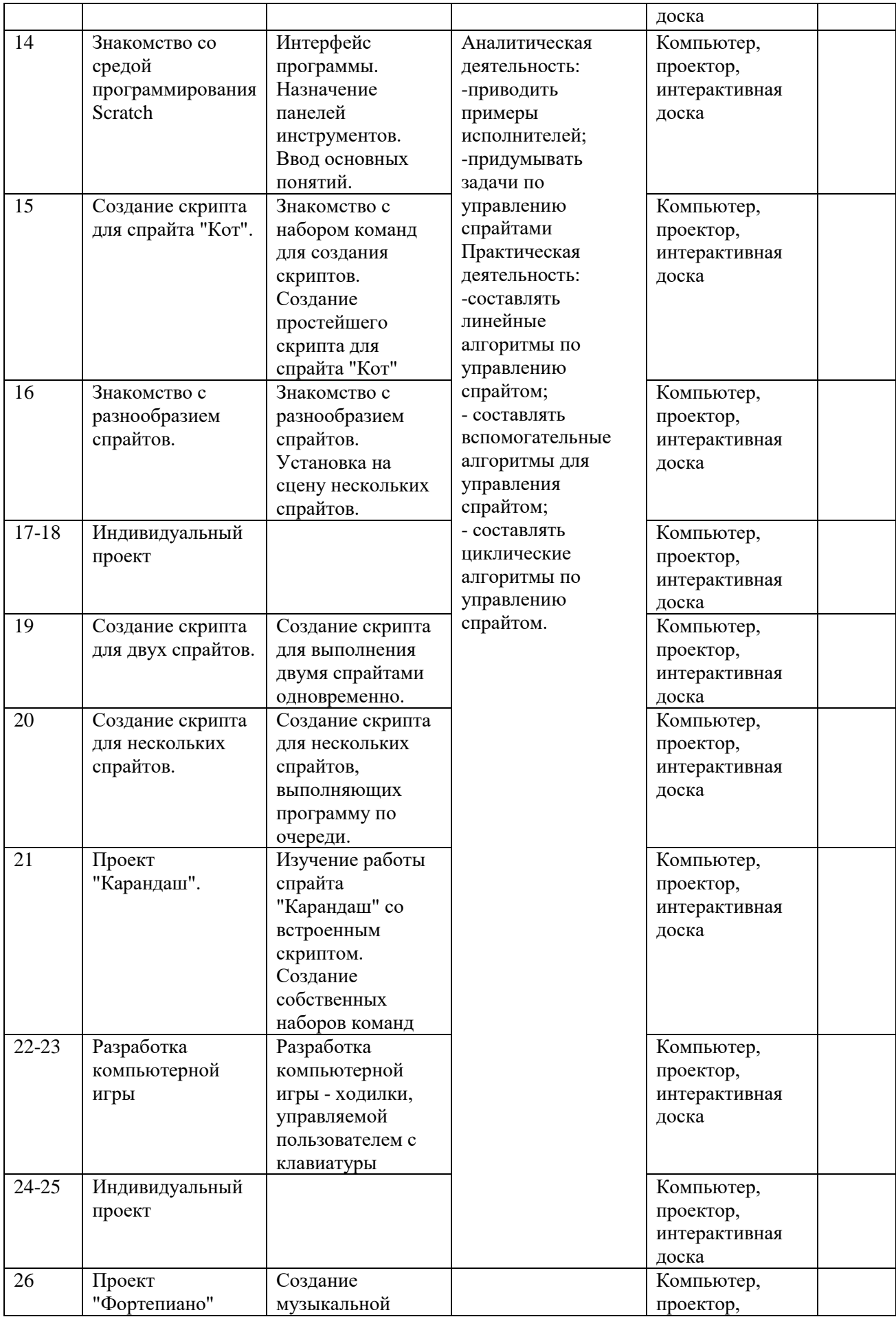

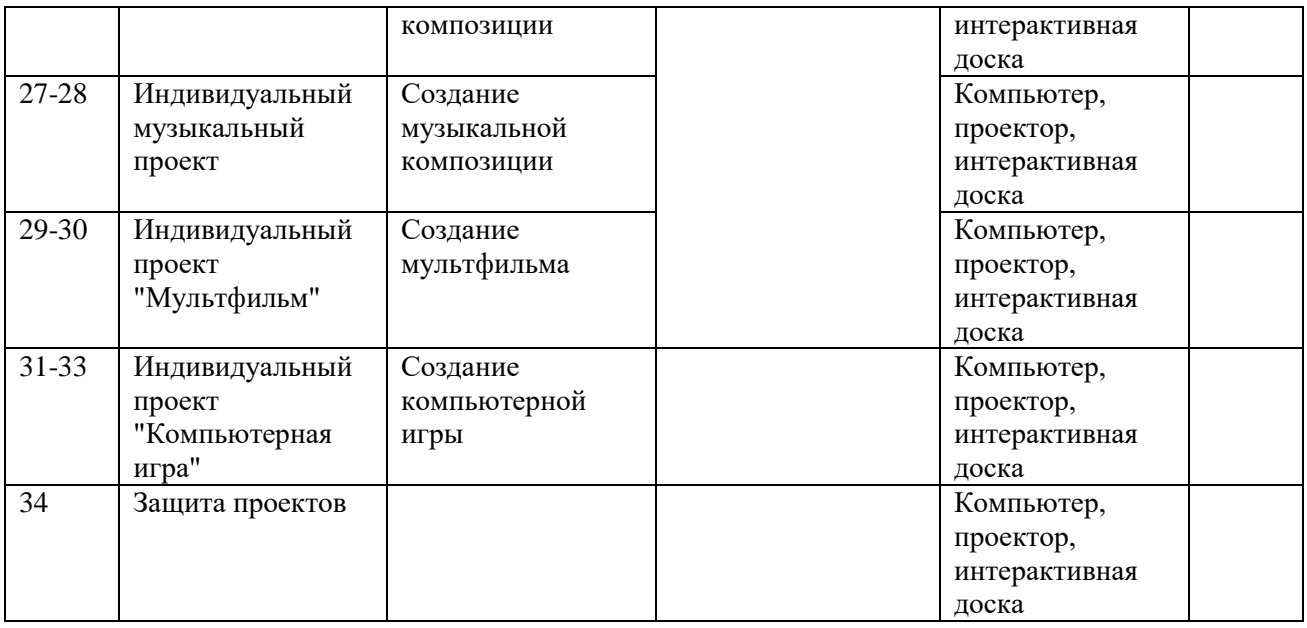

# **Учебно-методическое и материально-техническое обеспечение образовательного процесса.**

## **Методические материалы**

- 1. Презентации теоретического материала по всем темам курса
- 2. Практические работы по всем темам курса

## **Аппаратные средства**

- 1. Экран и проектор
- 2. Персональные компьютеры
- 3. Принтер
- 4. Сеть для выхода в Интернет

#### **Программные средства**

- 1. Интегрированное офисное приложение MicrosoftOffice
- 3. Приложение Movie Maker
- 4. Среда программирования Scratch.
- 5. Браузер MozillaFirefox.

# **Интернет-ресурсы**

- 1. www.festival.-1september.ru Материалы сайта «Фестиваль открытых уроков»
- 2. www.pedsovet.org Материалы сайта «Педсовет»
- 3. www.metod-kopilka.ru Методическая копилка учителя информатики.
- 4. http://www.klyaksa.net/ Информатика и ИКТ в школе. Компьютер на уроках.

5. Ресурсы Единой коллекции цифровых образовательных ресурсов (http://schoolcollection.edu.ru/)

6. Материалы авторской мастерской Босовой Л.Л. (http://metodist.lbz.ru/authors/informatika/3/)

# **Список литературы**

Босова Л. Л., Босова А. Ю. Информатика : учебник для 5 класса 4-е изд., испр. и доп. – М.:

БИНОМ. Лаборатория знаний, 2016

Информатика и ИКТ: 6 класс: Учебник. 2-е изд.,/ Под ред. Л.Л. Босова– М.:БИНОМ.

Лаборатория знаний, 2016 г

Дуванов А.А., Азы информатики. Рисуем на компьютере. Книга для ученика.- СПб.:

БХВПетербург, 2010.- 352с.: ил.

Макарова Н.В., НиколайчукГ.С.,Титова Ю.Ф., Симонова И.В. Информатика 5-6 класс (начальный

курс) Питер, 2009.

Макарова Н.В., Волкова И.В., Николайчук ЕС. и др. / Под ред. Макаровой Н.В.

Информатика Питер Пресс, 2009-2012. Интернет ресурсы:

www.metod-kopilka.ru – Методическая копилка учителя информатики

http://www.klyaksa.net/ - Информатика и ИКТ в школе. Компьютер на уроках

http://www.issl.dnttm.ru — сайт журнала «Исследовательская работа школьника».

http://www.nmc.uvuo.ru/lab\_SRO\_opit/posobie\_metod\_proektov.htm

http://www.fsu-expert.ru/node/2251 - ИНФОРМАТИКА и ИКТ. Программа для

базового уровня (системно-информационная концепция);

http://www.5byte.ru/8/0006.php - Информатика на пять

http://festival.1september.ru/ - фестиваль педагогических идей «Открытый урок» http://gooo.org -Cвободный пакет офисных приложений

http://www.gimp.org/ - GIMP (Гимп) — растровый графический редактор

http://www.inkscape.org/ - Inkscape Векторный графический редактор

http://www.softcore.com.ru/graphity - Программа может служить отличной заменой

стандартному графическому редактору Paint. http://www.inernika.org/users/astanach41/works - ВидеоурокиGimp Кольцова Михаила

Петровича взяты с сайта Открытого педагогического сообщества

http://www.progimp.ru/articles/ - уроки Gimp

http://snezhzhka.ya.ru/replies.xml?item\_no=363 про Gimp